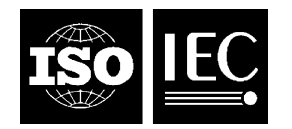

### **INTERNATIONAL STANDARD ISO/IEC 23003-3:2012** TECHNICAL CORRIGENDUM 1

Published 2012-09-01

INTERNATIONAL ORGANIZATION FOR STANDARDIZATION · MEЖДУНАРОДНАЯ ОРГАНИЗАЦИЯ ПО СТАНДАРТИЗАЦИИ · ORGANISATION INTERNATIONALE DE NORMALISATION

INTERNATIONAL ELECTROTECHNICAL COMMISSION МЕЖДУНАРОДНАЯ ЭЛЕКТРОТЕХНИЧЕСКАЯ КОМИССИЯ COMMISSION ÉLECTROTECHNIQUE INTERNATIONALE

## **Information technology — MPEG audio technologies —**

## Part 3: **Unified speech and audio coding**

TECHNICAL CORRIGENDUM 1

*Technologies de l'information — Technologies audio MPEG —*

Partie 3: Discours unifié et codage audio<br> **iTeh STANDARD PREVIEW** *RECTIFICATIF TECHNIQUE 1* (standards.iteh.ai)

ISO/IEC 23003-3:2012/Cor 1:2012

https://standards.iteh.ai/catalog/standards/sist/9120f46b-06dd-4333-8654-

Technical Corrigendum 1 to ISO/IECc23003-3:2012) was optepared (by Joint Technical Committee ISO/IEC JTC 1, *Information technology*, Subcommittee SC 29, *Coding of audio, picture, multimedia and hypermedia information.*

*In 3.2 add at the end:* 

**v[] = {a}** This expression indicates that all elements of the array **v** shall be set to the value **a**.

 $\overline{a}$ 

©ISO/IEC 2012 – All rights reserved

*In 4.1 replace the diagram:* 

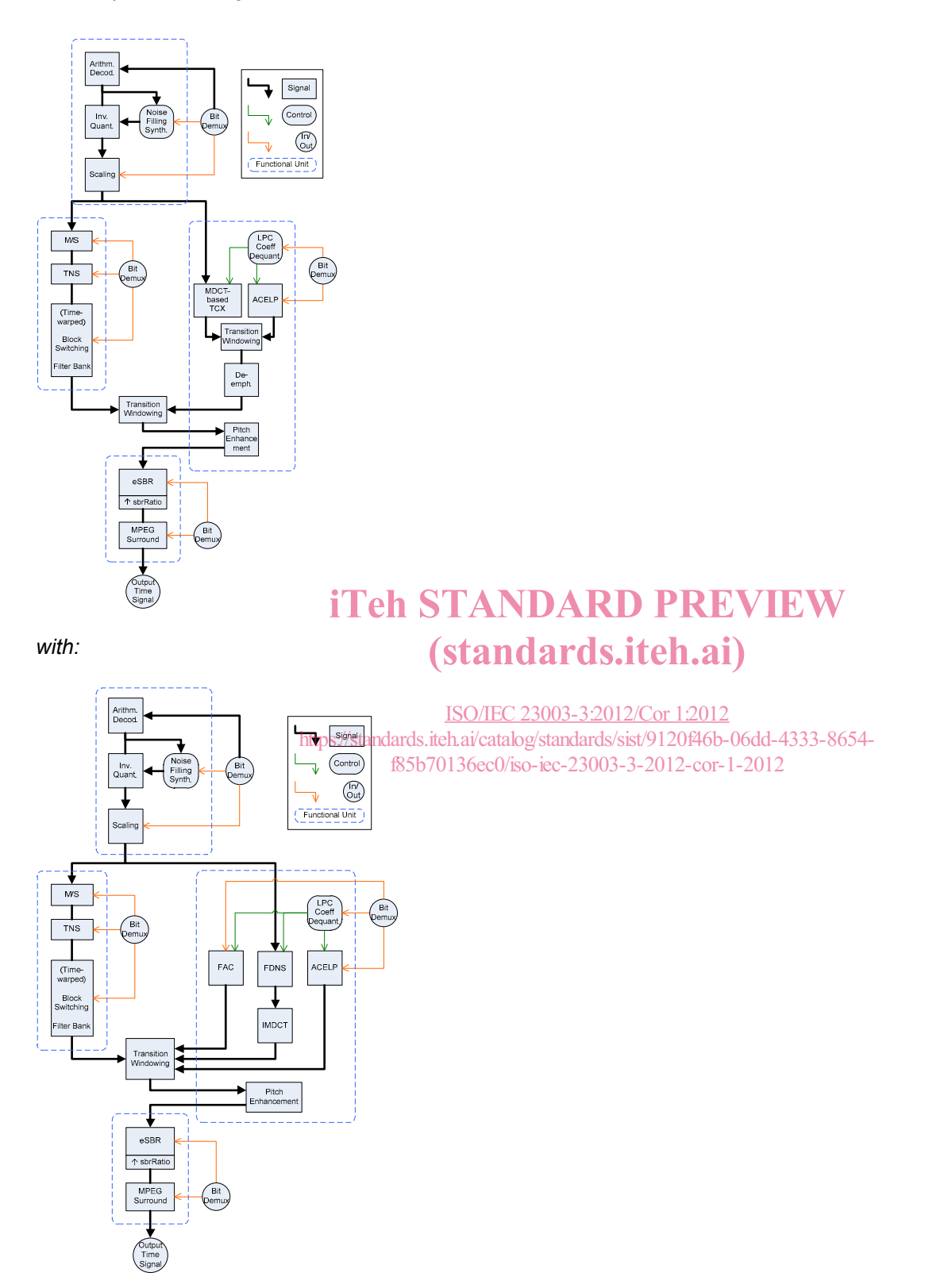

*In 4.2. replace:* 

The filterbank / block switching tool applies the inverse of the frequency mapping that was carried out in the encoder. An inverse modified discrete cosine transform (IMDCT) is used for the filterbank tool. The IMDCT can be configured to support 120, 128, 240, 256, 480, 512, 960 or 1024 spectral coefficients.

*with:* 

The filterbank / block switching tool applies the inverse of the frequency mapping that was carried out in the encoder. An inverse modified discrete cosine transform (IMDCT) is used for the filterbank tool. The IMDCT can be configured to support 96, 128, 192, 256, 384, 512, 768, or 1024 spectral coefficients.

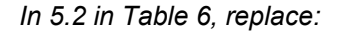

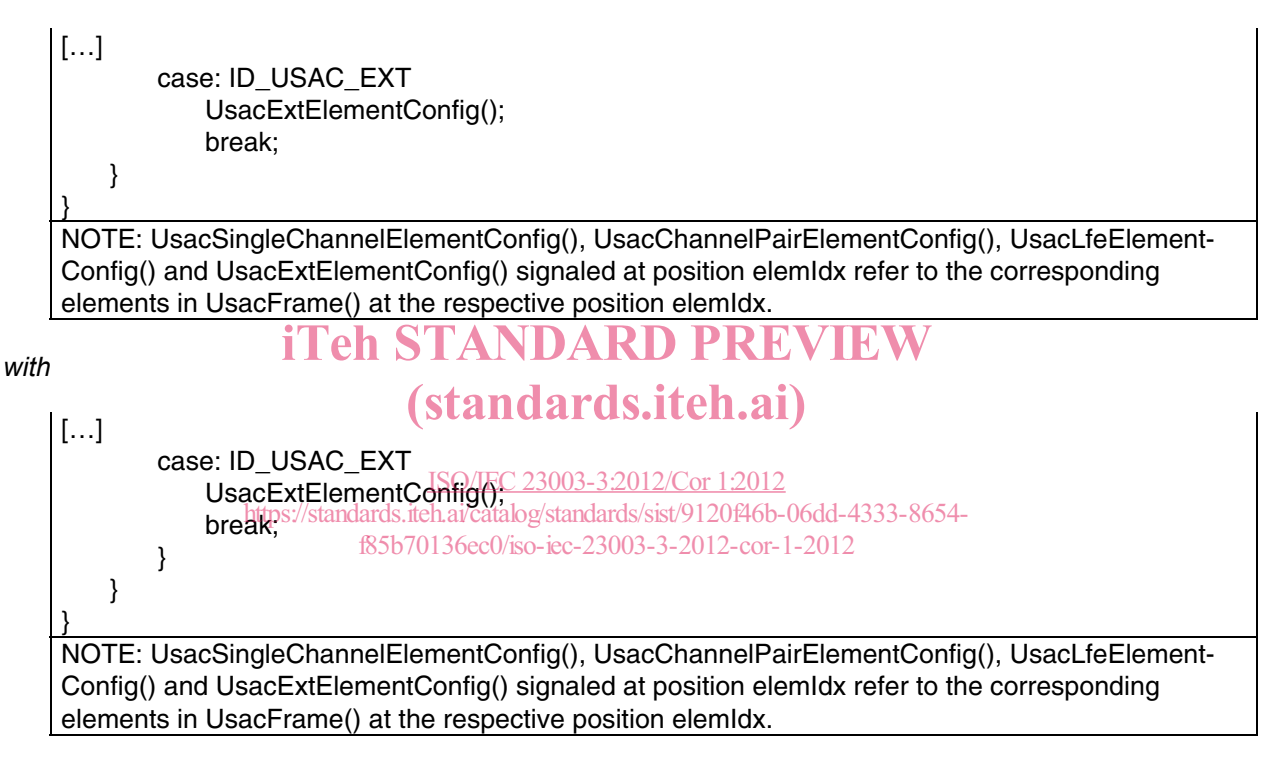

*In 5.3.1 in Table 17 replace:* 

[…] case: ID\_USAC\_EXT UsacExtElement(usacIndependencyFlag); break; } }

*with* 

[…] case: ID\_USAC\_EXT UsacExtElement(usacIndependencyFlag); break; } } }

```
In 5.3.1 in Table 21 replace:
```

```
[…] 
         if (usacExtElementUseDefaultLength) { 
             usacExtElementPayloadLength = usacExtElementDefaultLength;
         } else { 
             usacExtElementPayloadLength = escapedValue(8,16,0); 
         } 
[…]
```
*with:* 

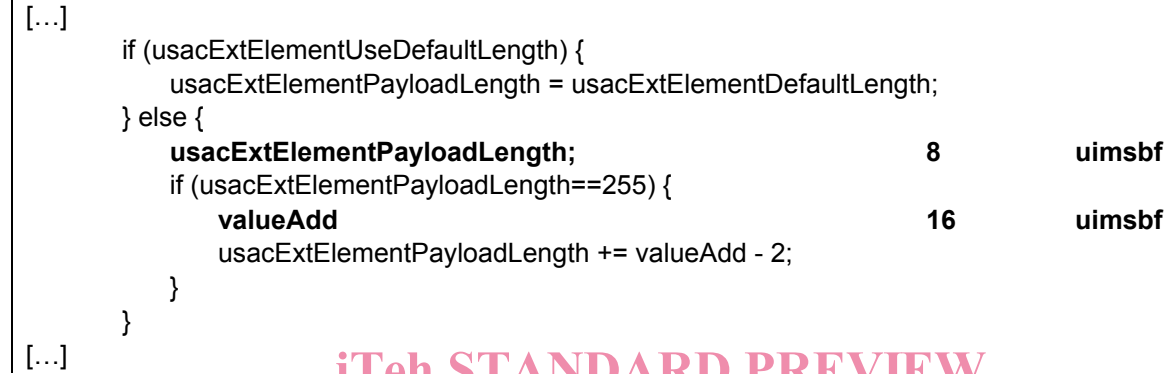

## iTeh STANDARD PREVIEW (standards.iteh.ai)

*In 5.3.2 in Table 23 replace:* 

```
ISO/IEC 23003-3:2012/Cor 1:2012
```

```
[…] 
    if (nrChannels == 2) {
         StereoCoreToolInfo(core_mode);
     } 
\llbracket \ldots \rrbrackethttps://standards.iteh.ai/catalog/standards/sist/9120f46b-06dd-4333-8654-
                                        f85b70136ec0/iso-iec-23003-3-2012-cor-1-2012
```
*with* 

```
[…] 
    if (nrChannels == 2) {
         StereoCoreToolInfo(core_mode, indepFlag); 
     } 
[…]
```
*In 5.3.2 in Table 24 replace:* 

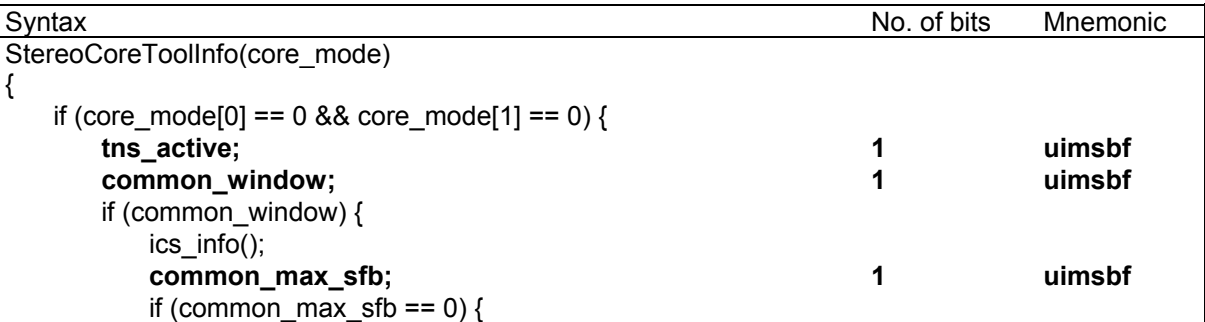

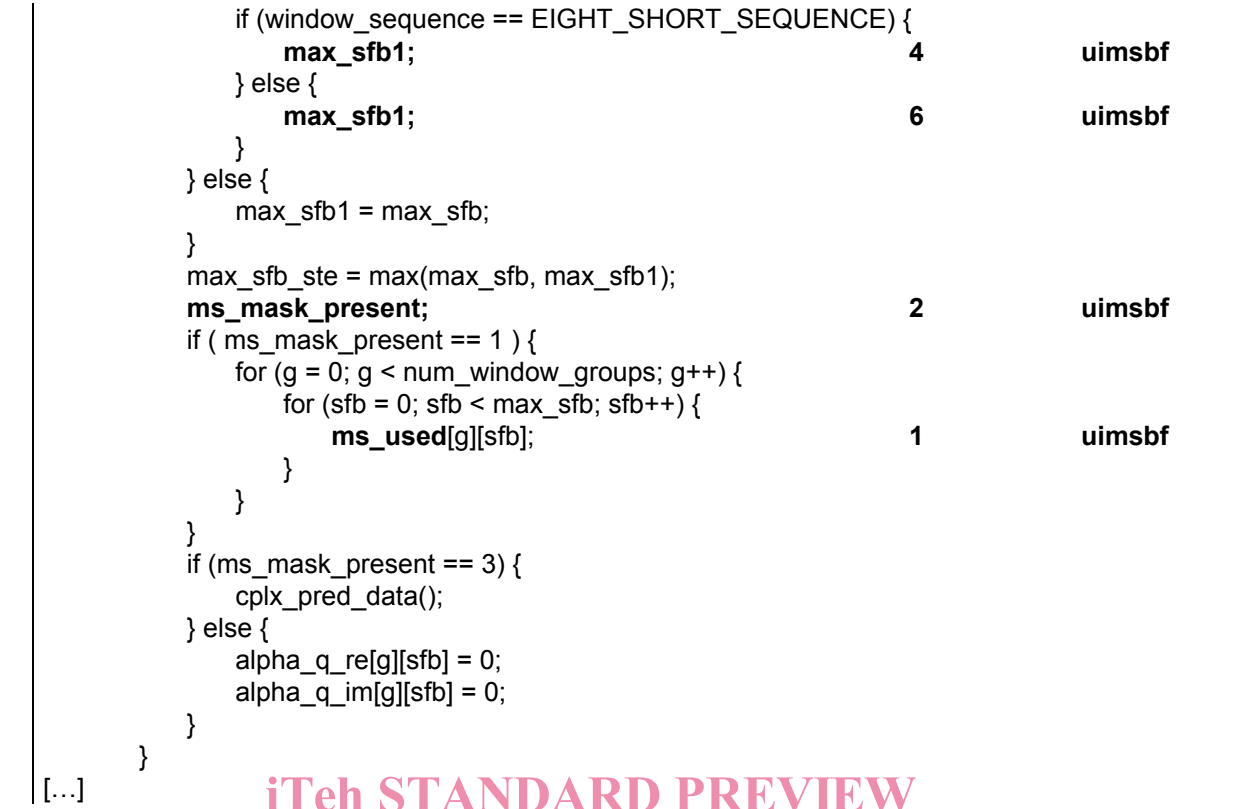

with

# iTeh STANDARD PREVIEW (standards.iteh.ai)

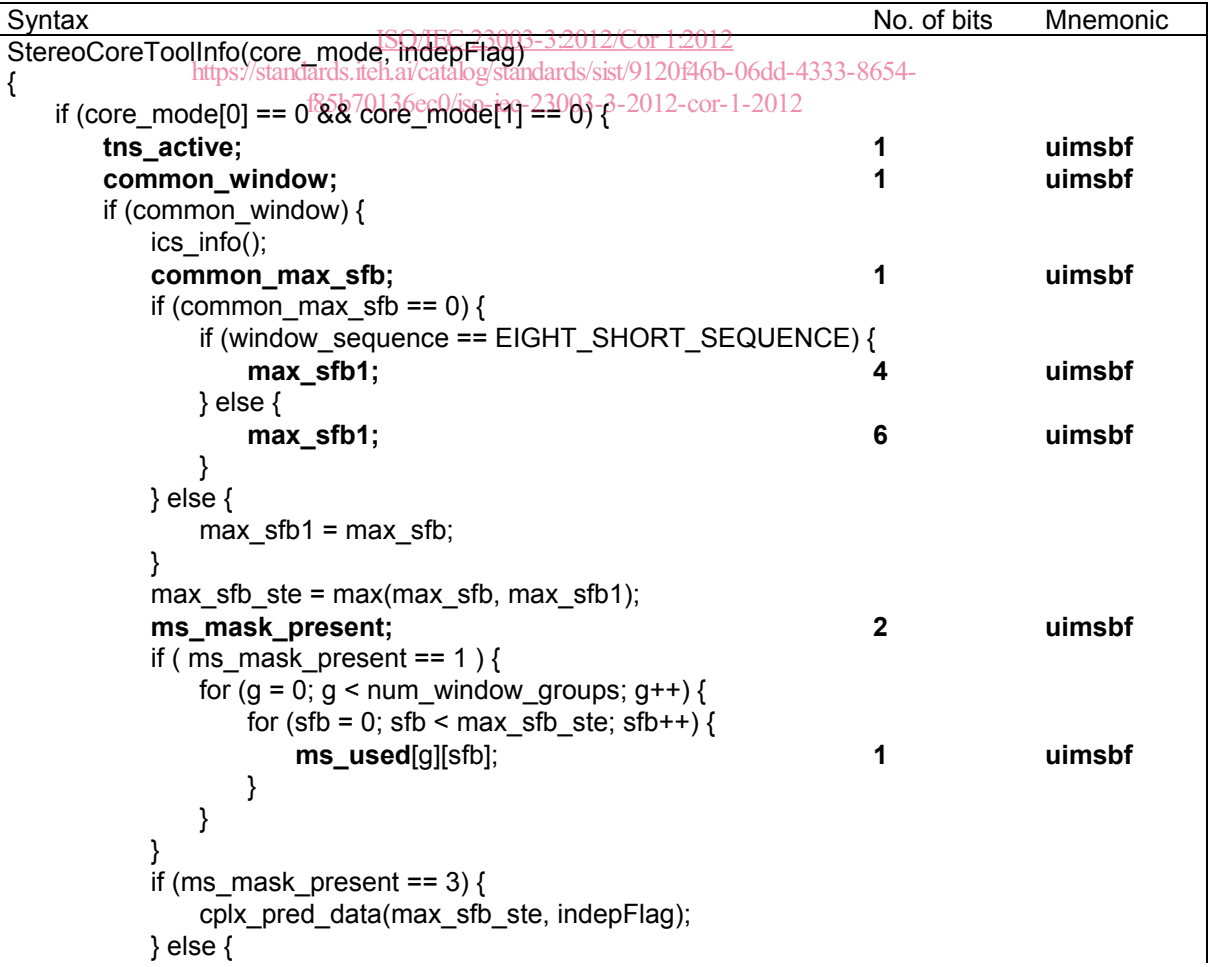

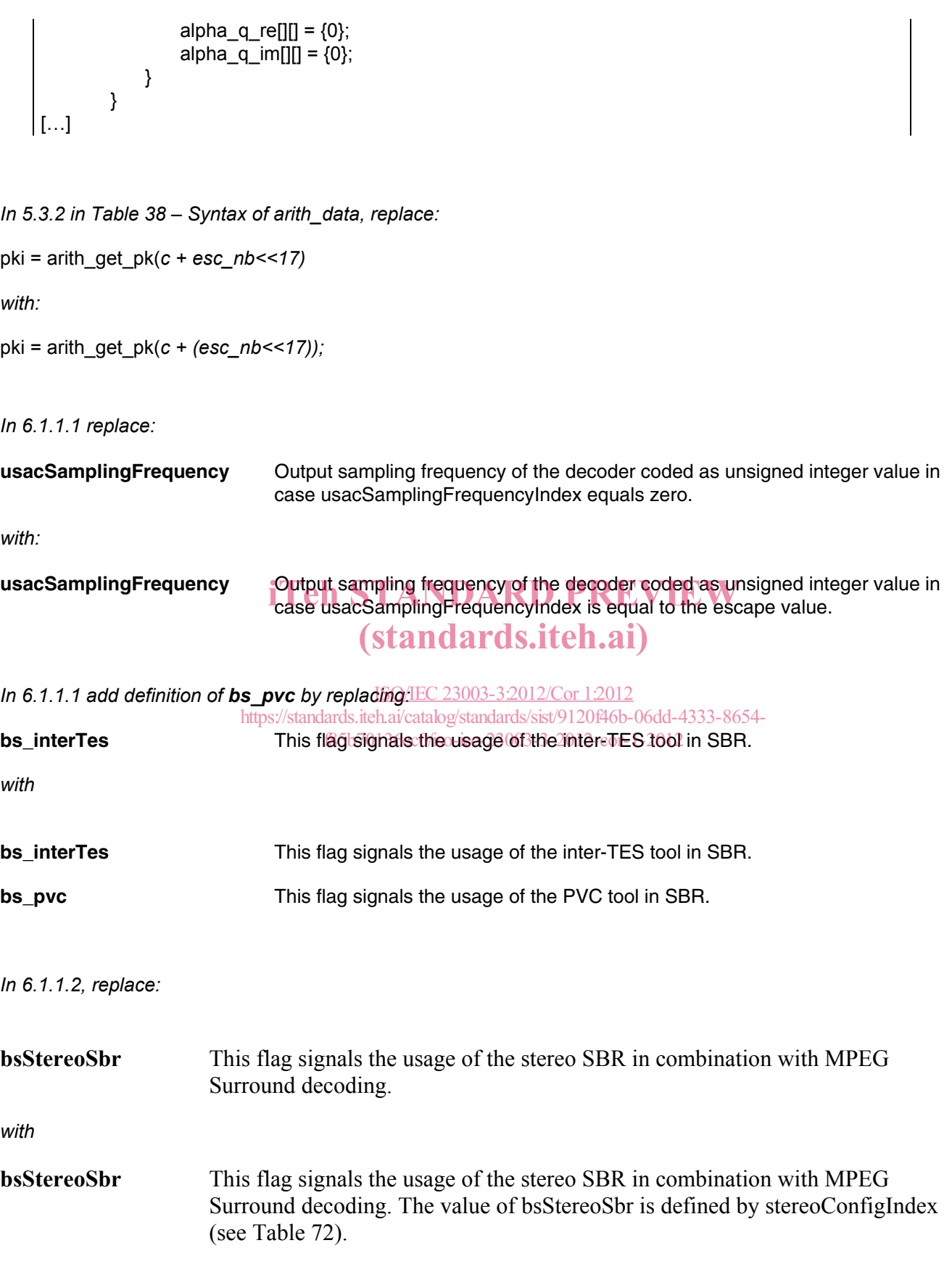

*In 6.2.9.2.1 and in the headline of 6.2.9.2.3 replace:* 

scalefactor data

*with* 

scale factor data

*In 6.2.9.2.4 replace* 

fd\_channelffeh\_stream()

*with* 

fd\_channel\_stream()

*In 6.2.9.4 replace:* 

As explain in ISO/IEC 14496-3:2009, 4.5.2.3.4, the width of the scalefactor bands is built in imitation of the critical bands of the human auditory system. For that reason the number of scalefactor bands in a spectrum and their width depend on the transform length and the sampling frequency, Table 4.129 to Table 4.147, in and their width depend on the transform length and the sampling frequency, Table 4.129 to Table 4.147, in<br>ISO/IEC 14496-3:2009, 4.5.4, list the offset to the beginning of each scalefactor band on the transform lengths 1024 (960) and 128 (120) and on the sampling frequencies. lengths 1024 (960) and 128 (120) and on the sampling frequencies.<br>For a transform length of 768 samples, the scale factor bands at 4) 3 *samplingfr equency* are used. In case

a shorter transform length (dependent on coreCoderFrameLength) is used, swb offset long window and swb\_offset\_short\_window are limited to the size of the transform length, and num\_swb\_long\_window and num\_swb\_short\_window/isadetermined/according to the following pseudo code 54-

f85b70136ec0/iso-iec-23003-3-2012-cor-1-2012

*with:* 

As explained in ISO/IEC 14496-3:2009, 4.5.2.3.4, the width of the scalefactor bands is built in imitation of the critical bands of the human auditory system. For that reason the number of scalefactor bands in a spectrum and their width depend on the transform length and the sampling frequency. Table 4.129 to Table 4.147, in ISO/IEC 14496-3:2009, 4.5.4, list the offset to the beginning of each scalefactor band on the transform lengths 1024 and 128 and on the sampling frequencies (window length of 2048 and 256).

For a transform length of 768 samples, the same 1024-based scalefactor band tables are used, but those corresponding to  $4/3$  *samplingfr equency* . In case a shorter transform length (dependent on coreCoderFrameLength) is used, swb\_offset\_long\_window and swb\_offset\_short\_window are limited to the size of the transform length, and num swb long window and num swb short window is determined according to the following pseudo code:

*In 6.2.13.2 replace the text block:* 

**bsOttBandsPhase** defines the number of IPD parameter bands. If bsOttBandsPhasePresent==0, …

*with:* 

**bsOttBandsPhase** defines the number of MPS parameter bands where phase coding is used. If bsOttBandsPhasePresent==0, …

#### *In 7.4.3 replace the pseudo code:*

```
/*Input variables*/ 
c \frac{1}{1} /* old state context */<br>i /* Index of the 2-tuple
       i Index of the 2-tuple to decode in the vector */
N /* Window Length */ 
/*Output value*/ 
c /*updated state context*/ 
c = arith qet context(c, i, N) {
       c = c \gg 4:
       if (i < N/4-1)c = c + (q[0][i+1] \ll 12);c = (c&0xFFT0);if (i>0)c = c + (q[1][i-1]);if (i > 3) { 
              if ((q[1][i-3] + q[1][i-2] + q[1][i-1]) < 5)return(c+0x10000);} 
       return (c); 
}
```
*with:* 

```
/*Input variables*/ 
c /* old state context */ 
i /* Index of the 2-tuple to decode in the vector */ 
N /* Window Length */ 
/*Output value*/ 
c /*updated state context*/
c = \text{arith.getContext}(c, i, N) ch STANDARD PREVIEWc = (c \sqrt{a} \sqrt{0 \times FFF}) \gg 4;if (i<N/4-1) 
                \int_{c}^{\infty} \frac{O(X F (F (F)) > 54; C)}{(q[0][1+1] < 12)} (standards.iteh.ai)
        c = (c&0xFFT0);if (i>0)c = c + (q_{1}q_{2}); \sqrt{4\pi d_{1}} is \sqrt{4\pi d_{2}} is the hai/catalog/standards/sist/9120f46b-06dd-4333-8654-
        if (i > 3) { 
                i s) i<br>if ((q[1][i-3] + q[1][1]26 fcQ/isq-iec-23003-3-2012-cor-1-2012
                        return(c+0x10000);} 
        return (c); 
} 
                                            ISO/IEC 23003-3:2012/Cor 1:2012
```
*Further in 7.4.3 replace the following pseudo code:* 

```
/*input variables*/ 
offset /* number of decoded 2-tuples */<br>N /* Window length */
N \frac{1}{x} /* Window length */<br>x ac dec \frac{1}{x} vector of decode
                   /* vector of decoded spectal coefficients */
\overline{arith} finish(x ace dec, offset, N)
{ 
          for (i=offset ; i< N/4; i++) {
                    x_{ac} dec[2*i] = 0;
                    x^2 \text{ ac} \text{ dec} \left[2 \times i + 1\right] = 0;q[1]\overline{[}i] = 1;} 
} 
with: 
/*helper function*/
```

```
void arith rewind bitstream(offset);
        /* move the bitstream position indicator backward by 'offset' bits*/ 
/*input variables*/ 
offset \frac{1}{x} number of decoded 2-tuples */<br>N \frac{x}{x} Window length */
N /* Window length */<br>x ac dec /* vector of decode
                /* vector of decoded spectal coefficients */
```

```
arith finish(x ace dec, offset, N)
{ 
        arith rewind bitstream(14);
        for (i=offset ;i<N/4;i++) { 
                 x_{ac\_dec}[2 * i] = 0;x_{\text{acc}} dec[2 \times i + 1] = 0;
                q[1]\bar{1} = 1;} 
}
```
*In 7.4.3 in function* arith\_decode(), *replace:* 

```
value = (val<<1) ...
```
*with:*

 $value = (value \le 1) ...$ 

#### *Further in 7.4.3, replace:*

```
high = low +(range*cum_freq[symbol-1])>>14 – 1
```
### *with:* high = low +((range\*cum\_freq[symbol-1])>>14) = 1;<br> $(\text{standard} s.\text{iteh.ai})$ iTeh STANDARD PREVIEW

```
In 7.4.3 replace: 
…with the value c&esc_nb<<17 as input argument,…
f85b70136ec0/iso-iec-23003-3-2012-cor-1-2012ISO/IEC 23003-3:2012/Cor 1:2012
                        https://standards.iteh.ai/catalog/standards/sist/9120f46b-06dd-4333-8654-
```
*with* 

…with the value *c + (esc\_nb<<17)* as input argument,…

*In 7.4.3 replace:* 

```
…the function get_pk()…
```
*with:* 

…the function *arith\_get\_pk()*…

*Also in 7.4.3 replace*:

…If the condition *(esc\_nb>0 && m==0)* is true …

*with:* 

…If the condition *(m==0 && lev>0)* is true,…